## Fichier:PosterTracageDécoupe.pdf

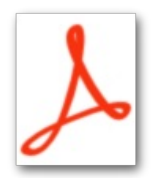

[PosterTracageDécoupe.pdf](https://wikifab.org/images/1/1b/PosterTracageD%25C3%25A9coupe.pdf) (Taille du fichier : 64 Kio, type MIME : application/pdf)

## Historique du fichier

Cliquer sur une date et heure pour voir le fichier tel qu'il était à ce moment-là.

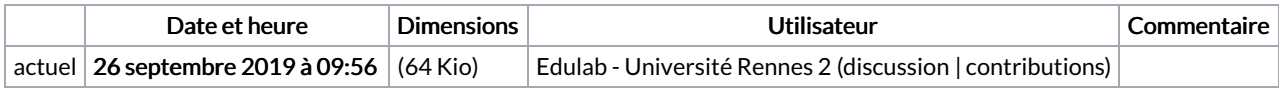

Vous ne pouvez pas remplacer ce fichier.

## Utilisation du fichier

Les 2 fichiers suivants sont des doublons de celui-ci (plus de [détails](https://wikifab.org/wiki/Sp%25C3%25A9cial:Recherche_fichier_en_double/PosterTracageD%25C3%25A9coupe.pdf)) :

[Fichier:Poster](https://wikifab.org/wiki/Fichier:Poster_-_tracage_et_d%25C3%25A9coupe.pdf) - tracage et découpe.pdf Fichier:Posters de rappel - Impression 3D et D coupe laser [PosterTracageDe](https://wikifab.org/wiki/Fichier:Posters_de_rappel_-_Impression_3D_et_D_coupe_laser_PosterTracageDe_coupe.pdf) coupe.pdf

Aucune page n'utilise ce fichier.